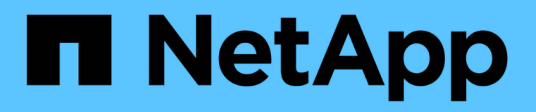

## **Preparación para la implementación**

Snapdrive for Unix

NetApp October 04, 2023

This PDF was generated from https://docs.netapp.com/es-es/snapdrive-unix/linux-installation-7mode/reference\_snapdrive\_licensing.html on October 04, 2023. Always check docs.netapp.com for the latest.

# **Tabla de contenidos**

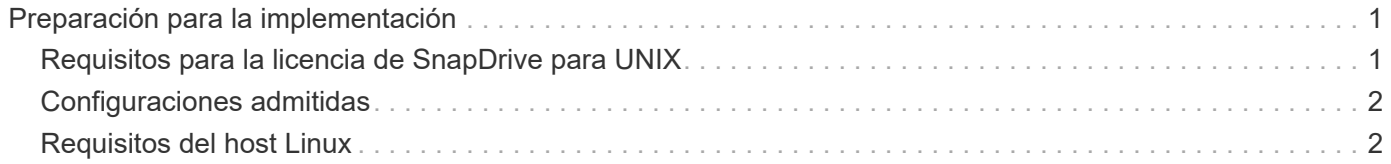

# <span id="page-2-0"></span>**Preparación para la implementación**

Los hosts en los que se instala SnapDrive para UNIX deben cumplir con los requisitos específicos de software, hardware, explorador, base de datos y sistema operativo. Para obtener más información sobre los requisitos, consulte herramienta matriz de interoperabilidad.

#### **Pasos**

- 1. Compruebe que tiene las licencias necesarias.
- 2. Compruebe la compatibilidad de SnapDrive con la configuración.
- 3. Compruebe que el host Linux cumple los requisitos de SnapDrive.

#### **Información relacionada**

[Requisitos para la licencia de SnapDrive para UNIX](#page-2-1)

[Configuraciones admitidas](#page-3-0)

[Requisitos del host Linux](#page-3-1)

["Herramienta de matriz de interoperabilidad de NetApp"](http://mysupport.netapp.com/matrix)

## <span id="page-2-1"></span>**Requisitos para la licencia de SnapDrive para UNIX**

Antes de instalar SnapDrive para UNIX, debe asegurarse de tener las licencias adecuadas para el software y los protocolos necesarios.

Los requisitos de licencia de SnapDrive para UNIX son los siguientes:

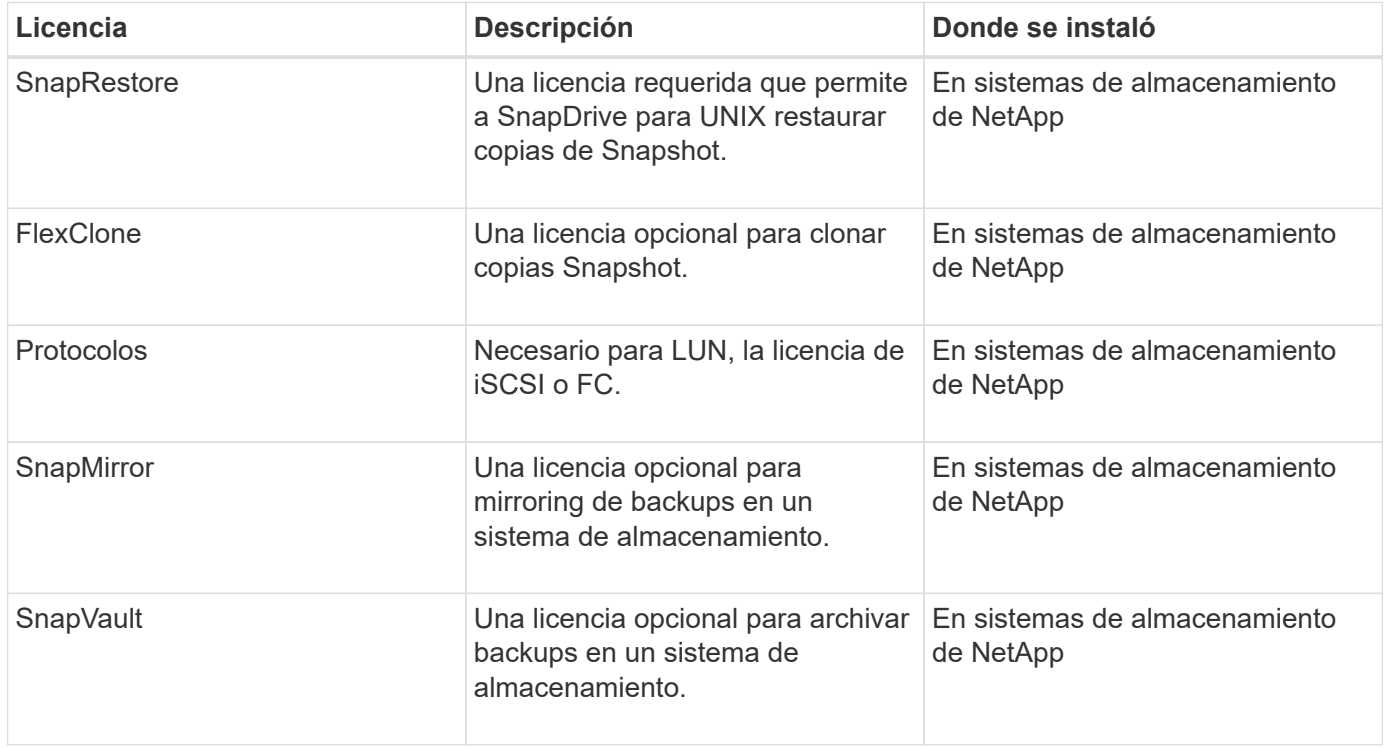

## <span id="page-3-0"></span>**Configuraciones admitidas**

Debe usar la herramienta de matriz de interoperabilidad (IMT) de NetApp para verificar la compatibilidad de SnapDrive con la configuración antes de instalar SnapDrive para UNIX.

### **Información relacionada**

["Herramienta de matriz de interoperabilidad de NetApp"](http://mysupport.netapp.com/matrix)

## <span id="page-3-1"></span>**Requisitos del host Linux**

Debe preparar el host Linux para poder instalar SnapDrive para UNIX.

• Debe descargar e instalar las utilidades de host Linux desde el sitio de soporte de NetApp si está usando el protocolo FC o iSCSI.

["Descargas de NetApp: Software"](http://mysupport.netapp.com/NOW/cgi-bin/software)

Debe verificar que las utilidades del host Linux se hayan instalado correctamente mediante el sanlun version comando.

• Debe instalar el sq3 utils Empaquetar todos los sistemas Linux para que los comandos de SnapDrive para UNIX funcionen correctamente.

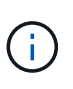

Debe asegurarse de que el sg3 utils y.. sg3 utils-libs Hay bibliotecas disponibles para Red Hat Enterprise Linux (RHEL) y Oracle Enterprise Linux (OEL). La  $sq3$  utils las bibliotecas están disponibles en scsi\* Paquete para SUSE Linux Enterprise Server (SLES) 10 y versiones anteriores y en la  $sg3$  utils\* Paquete para SLES 11 y posteriores.

- Debe descargar e instalar estas bibliotecas o paquetes binarios si su host es un sistema operativo Linux de 64 bits y está intentando instalar SnapDrive de 32 bits para UNIX.
	- versión de 32 bits de glibc, libnl, libhba, libgcc Paquetes del *Red Hat Enterprise Linux site*.

["Sitio Red Hat Enterprise Linux"](http://www.redhat.com)

La instalación de SnapDrive para UNIX falla si la versión de 32 bits deglibc falta el paquete en el sistema host.

◦ binarios de 32 bits de QConvergeConsoleCLI Paquete del *QLogic site* . También debe cambiar qla2xxx64 /usr/lib64/libqlsdm.so para qla2xxx /usr/lib/libqlsdm.so en la /etc/hba.conf Archivo para HBA de QLogic si su host es un sistema operativo de 64 bits de Linux e instala binarios de 32 bits de los paquetes de Emulex OnCommand Manager para HBA de Emulex.

### ["Sitio de Qlogic"](http://support.qlogic.com/)

- Debe instalar el libHBAAPI si el protocolo de transporte es, o un paquete específico del proveedor FC Que SnapDrive para UNIX trabaje en el host.
- Debe instalar los Service Packs compatibles con el host en el host antes de instalar SnapDrive para UNIX.

La herramienta *Interoperability Matrix Tool* contiene más información acerca de los service packs admitidos.

["Herramienta de matriz de interoperabilidad de NetApp"](http://mysupport.netapp.com/matrix)

#### **Información relacionada**

["Herramienta de matriz de interoperabilidad de NetApp"](http://mysupport.netapp.com/matrix)

["Soporte de NetApp"](http://mysupport.netapp.com)

["Guía de instalación de Linux Unified Host Utilities 7.1"](https://library.netapp.com/ecm/ecm_download_file/ECMLP2547936)

#### **Información de copyright**

Copyright © 2023 NetApp, Inc. Todos los derechos reservados. Imprimido en EE. UU. No se puede reproducir este documento protegido por copyright ni parte del mismo de ninguna forma ni por ningún medio (gráfico, electrónico o mecánico, incluidas fotocopias, grabaciones o almacenamiento en un sistema de recuperación electrónico) sin la autorización previa y por escrito del propietario del copyright.

El software derivado del material de NetApp con copyright está sujeto a la siguiente licencia y exención de responsabilidad:

ESTE SOFTWARE LO PROPORCIONA NETAPP «TAL CUAL» Y SIN NINGUNA GARANTÍA EXPRESA O IMPLÍCITA, INCLUYENDO, SIN LIMITAR, LAS GARANTÍAS IMPLÍCITAS DE COMERCIALIZACIÓN O IDONEIDAD PARA UN FIN CONCRETO, CUYA RESPONSABILIDAD QUEDA EXIMIDA POR EL PRESENTE DOCUMENTO. EN NINGÚN CASO NETAPP SERÁ RESPONSABLE DE NINGÚN DAÑO DIRECTO, INDIRECTO, ESPECIAL, EJEMPLAR O RESULTANTE (INCLUYENDO, ENTRE OTROS, LA OBTENCIÓN DE BIENES O SERVICIOS SUSTITUTIVOS, PÉRDIDA DE USO, DE DATOS O DE BENEFICIOS, O INTERRUPCIÓN DE LA ACTIVIDAD EMPRESARIAL) CUALQUIERA SEA EL MODO EN EL QUE SE PRODUJERON Y LA TEORÍA DE RESPONSABILIDAD QUE SE APLIQUE, YA SEA EN CONTRATO, RESPONSABILIDAD OBJETIVA O AGRAVIO (INCLUIDA LA NEGLIGENCIA U OTRO TIPO), QUE SURJAN DE ALGÚN MODO DEL USO DE ESTE SOFTWARE, INCLUSO SI HUBIEREN SIDO ADVERTIDOS DE LA POSIBILIDAD DE TALES DAÑOS.

NetApp se reserva el derecho de modificar cualquiera de los productos aquí descritos en cualquier momento y sin aviso previo. NetApp no asume ningún tipo de responsabilidad que surja del uso de los productos aquí descritos, excepto aquello expresamente acordado por escrito por parte de NetApp. El uso o adquisición de este producto no lleva implícita ninguna licencia con derechos de patente, de marcas comerciales o cualquier otro derecho de propiedad intelectual de NetApp.

Es posible que el producto que se describe en este manual esté protegido por una o más patentes de EE. UU., patentes extranjeras o solicitudes pendientes.

LEYENDA DE DERECHOS LIMITADOS: el uso, la copia o la divulgación por parte del gobierno están sujetos a las restricciones establecidas en el subpárrafo (b)(3) de los derechos de datos técnicos y productos no comerciales de DFARS 252.227-7013 (FEB de 2014) y FAR 52.227-19 (DIC de 2007).

Los datos aquí contenidos pertenecen a un producto comercial o servicio comercial (como se define en FAR 2.101) y son propiedad de NetApp, Inc. Todos los datos técnicos y el software informático de NetApp que se proporcionan en este Acuerdo tienen una naturaleza comercial y se han desarrollado exclusivamente con fondos privados. El Gobierno de EE. UU. tiene una licencia limitada, irrevocable, no exclusiva, no transferible, no sublicenciable y de alcance mundial para utilizar los Datos en relación con el contrato del Gobierno de los Estados Unidos bajo el cual se proporcionaron los Datos. Excepto que aquí se disponga lo contrario, los Datos no se pueden utilizar, desvelar, reproducir, modificar, interpretar o mostrar sin la previa aprobación por escrito de NetApp, Inc. Los derechos de licencia del Gobierno de los Estados Unidos de América y su Departamento de Defensa se limitan a los derechos identificados en la cláusula 252.227-7015(b) de la sección DFARS (FEB de 2014).

#### **Información de la marca comercial**

NETAPP, el logotipo de NETAPP y las marcas que constan en <http://www.netapp.com/TM>son marcas comerciales de NetApp, Inc. El resto de nombres de empresa y de producto pueden ser marcas comerciales de sus respectivos propietarios.